**تحقیق در عملیات مقدماتی روشهاي حل مسائل تحقیق در عملیات مقدماتی -**1 **ترسیمی -2 روش سیمپلکس -3 روش M- -4 روش دوال** 

روش ترسیمی

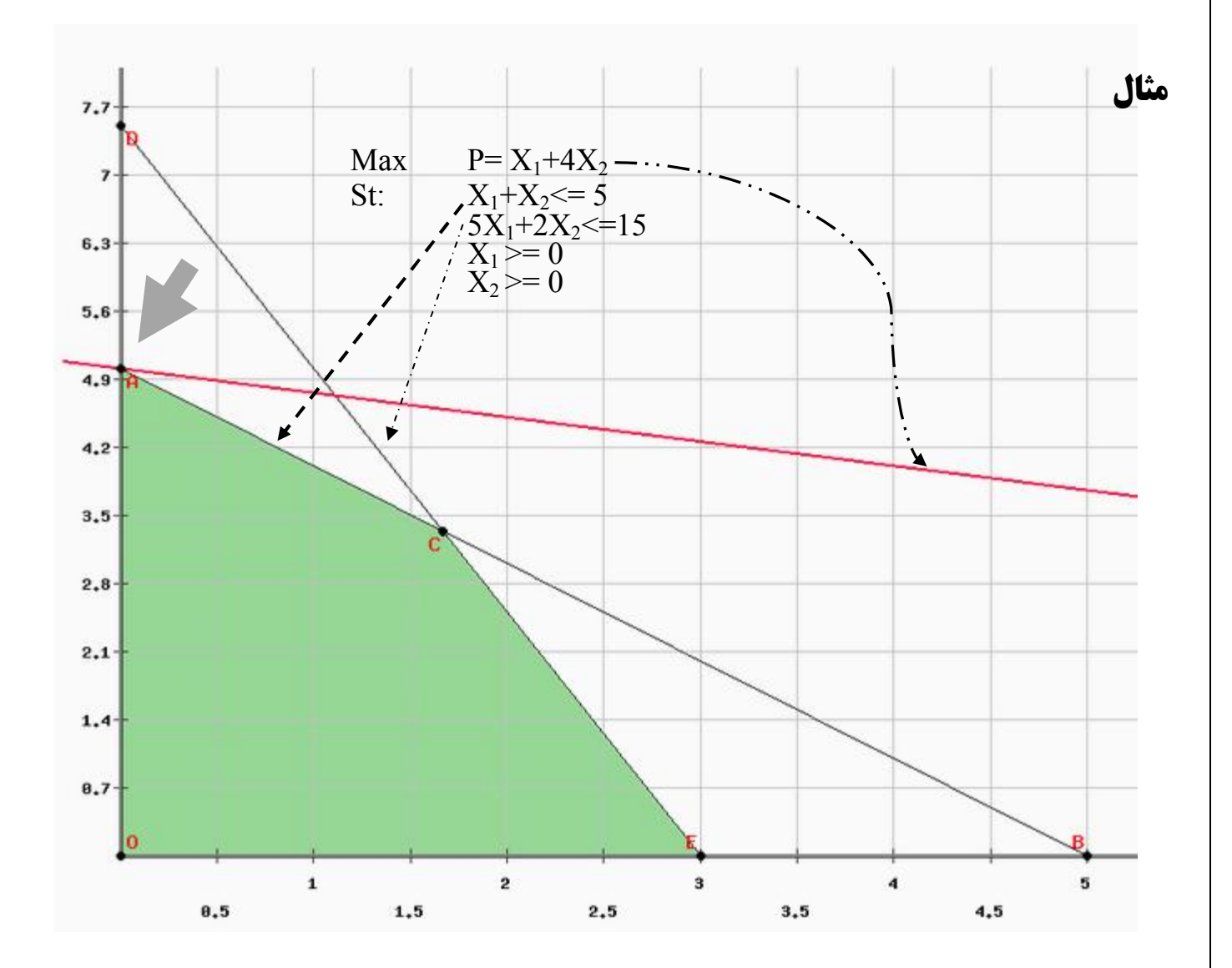

**مثالهایی از تحقیق در عملیات پیشرفته** صفحه ( **1** ) کل صفحات (39 ) [com.yahoo@220sedighias](mailto:sedighias220@yahoo.com) امین صدیقی

**مثال :** 

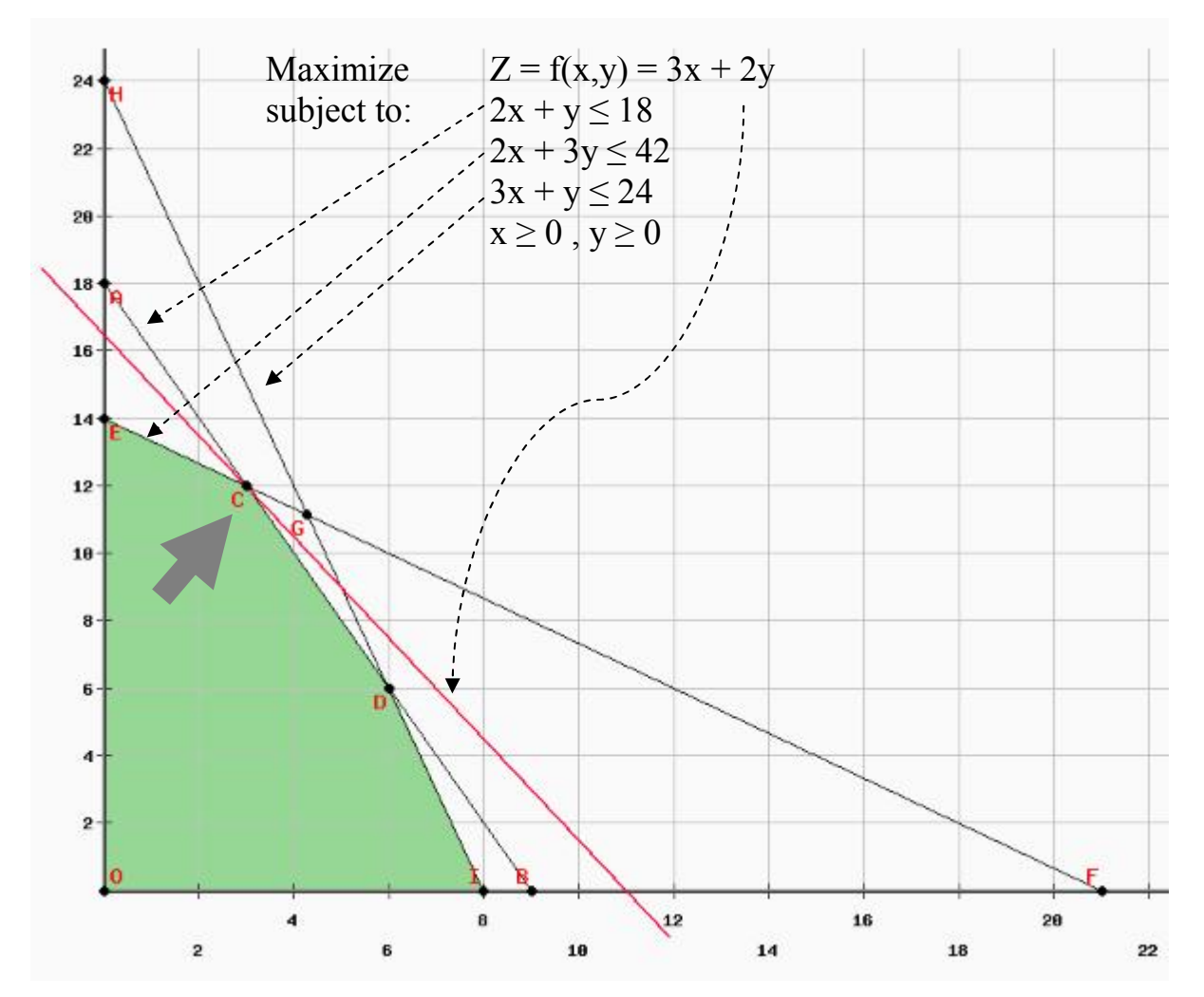

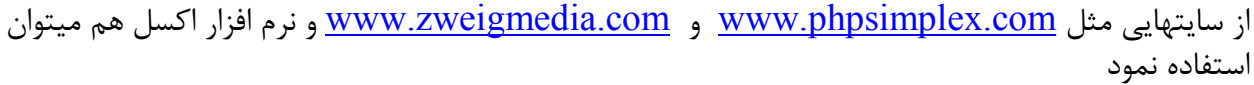

# **مثال 1**

در کارخانه اي دو نوع محصول با ستفاده از دو ماشین تهیه میشود. ماشین اول داراي محدودیت زمانی 5 ساعت در روز و ماشین دوم 15 ساعت در روز میباشد.هر یک واحد محصول اول 1 ساعت از ماشین اول و 5 ساعت از ماشین دوم و 1 تومان سود دارد و دومی بترتیب 1 ساعت و 2 ساعت و4 تومان سود دارد چه محصولی تولید شود با صرفه است؟

Max  $P = X_1 + 4X_2$ St:  $X_1+X_2 \leq 5$  $5X_1 + 2X_2 \leq 15$ 

 $X_2$ لازم بتذکر است که  $X_1$ =0× و 0=<

-1 تمام متغیرها بسمت چپ و اعداد ثابت بسمت راست میاوریم

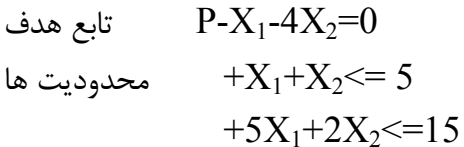

-2 نامساویها با متغیر مجازي مساوي میکنیم

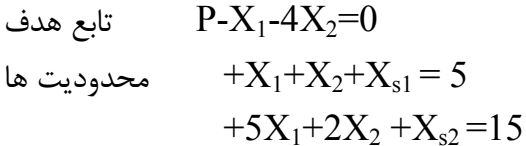

-3 (مرحله عملیات شروع) بعد از تشکیل جدول در سطر شماره 2 (سطر تابع هدف)منفی ترین عدد را انتخاب و آنرا ستون محور قرار داده و متغیر مربوطه (در اینجا  $\mathrm{X}_2$  ) متغیر ورود به پایه میباشد 1 | 2 | 3 | 4 | 5 | 6 | 7 1 |  $X_1$  |  $X_2$  |  $X_{s1}$  |  $X_{s2}$  | Cte | Ratio 2 **P** -1 **-4** 0 0 0 0  $3 \mid X_{s1} \mid 1 \mid 1 \mid 1 \mid 0 \mid 5$  $4 \mid X_{s2} \mid 5 \mid 2 \mid 0 \mid 1 \mid 15$ 

-4 از تقسیم ستون ثابت Cte ) ستون 6 ) بر ستون محور (نوشتن جواب در ستون Ratio (کمترین حاصل تقسیم مثبت را مشخص و سطر مربوط به آنرا مشخص میکنیم سطر محور نامیده و متغیر مربوط به این سطر محور متغیر خروجی

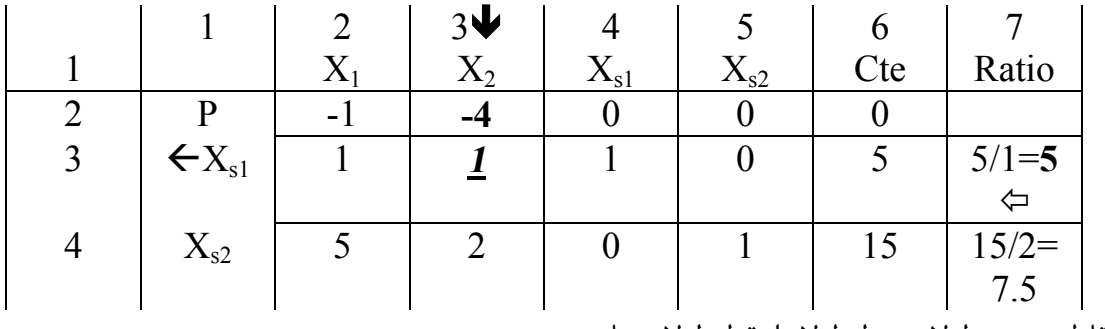

در این جدول نقطه تقاطع ستون لولا و سطر لولا را نقطه لولا مینامیم

-5 سطر محور را بر عددي تقسیم میکنیم که نقطه محور یک شود (همه این سطر بر عدد نقطه محور تقسیم) و در یک جدول جدید مینویسیم

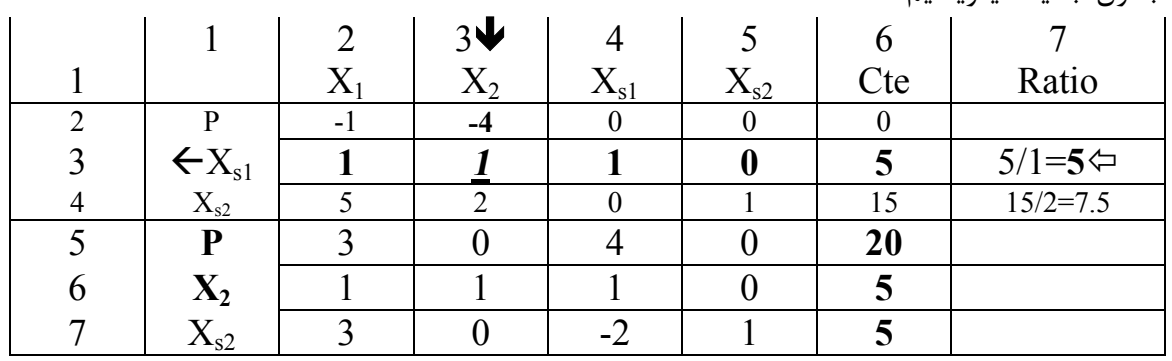

در ستون محور عدد نقطه محور در عددي (مثبت یا منفی) ضرب و با اعداد دیگر این ستون جمع تا مقدار این اعداد دیگر صفر شود تا نهایتا غیر از عدد یک در نقطه محور بقیه اعداد این ستون صفر شوند و کلیه سطرها باید متناسبا انجام شود

-6 اگر سطر 5 اعداد منفی نداشت جواب بهینه است و گرنه مجددا شبیه چندین سطرفوق (مرحله عملیات

شروع) ادامه میدهیم

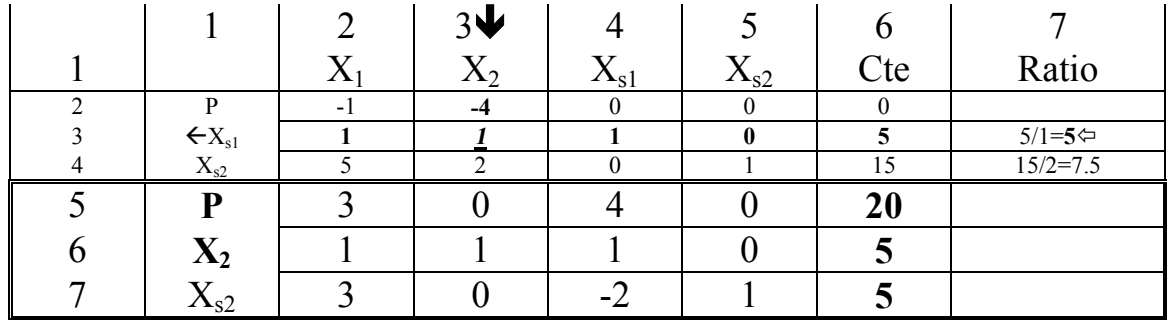

حال چون در سطر 5 عدد منفی نداریم بنابراین جواب بهینه است  $P=20$   $X_1=0$   $X_2=5$   $X_3=0$   $X_3=5$ 

### **ارزش سایه اي**

از سطر 5 فوق میتوان گفت که اگر یک واحد( یک ساعت ) که به ماشین اول اضافه شود 4 واحد( 4 هزار تومان ) به سود اضافه میکند . و اضافه کردن ساعات کار ماشین دوم اثري در سود ندارد.. به عدد 4 ارزش سایه اي ماشین اول گویند. تعیین جوابهاي دوال جواب بهینه = جواب بهینه دوال

ضرایب متغیر هاي اصلی غیر پایه در سطر اول جواب بهینه = جواب متغیرهاي اضافی پایه دوال ضرایب متغیرهاي اضافه غیرپایه در سطر اول جواب بهینه = جواب متغیرهاي اصلی پایه دوال در مثال فوق

C=20  $y_1=4$   $y_2=0$   $p_1=3$   $p_2=0$ 

**مثالهایی از تحقیق در عملیات پیشرفته** صفحه ( **4** ) کل صفحات (39 ) [com.yahoo@220sedighias](mailto:sedighias220@yahoo.com) امین صدیقی

# **مثال نمونه اول**

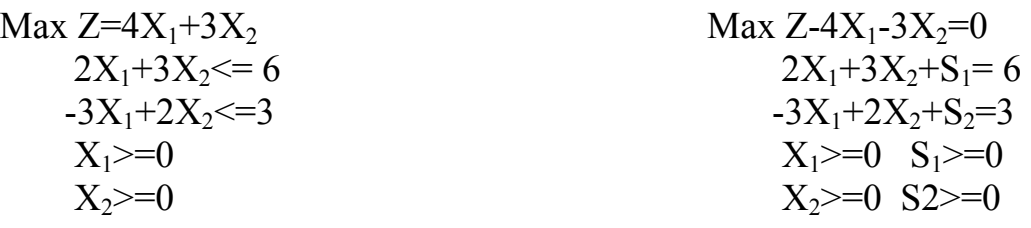

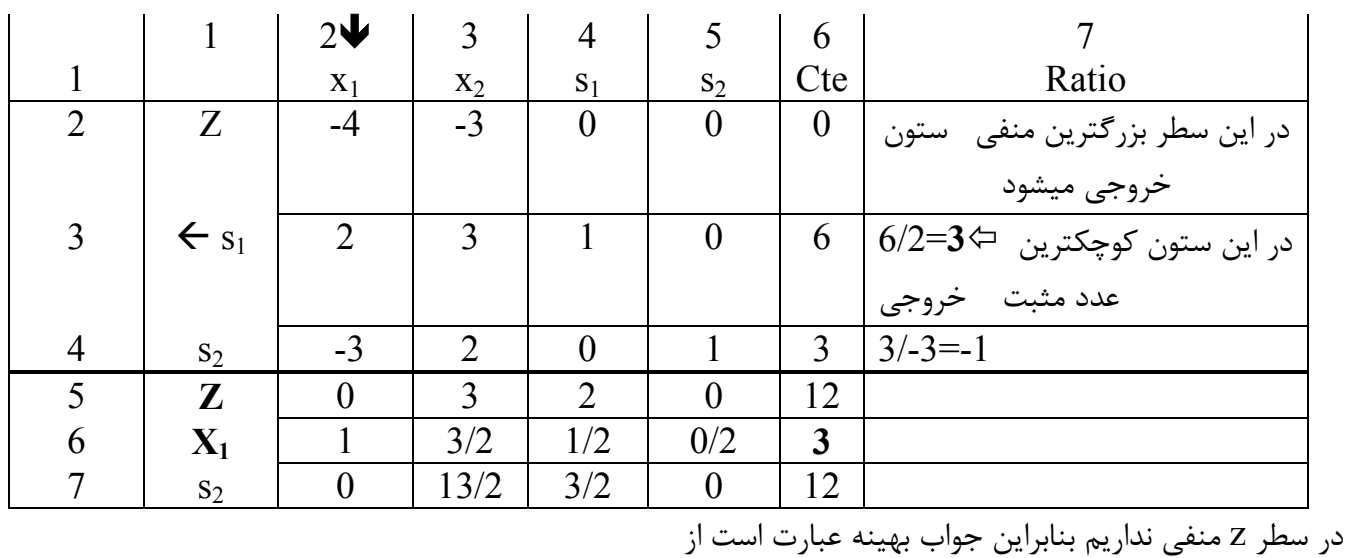

 $s_2=12$ 

$$
Z=12 \t x_1=3 \t x_2=0 \t s_1=0
$$

**مثالهایی از تحقیق در عملیات پیشرفته** صفحه ( **5** ) کل صفحات (39 ) [com.yahoo@220sedighias](mailto:sedighias220@yahoo.com) امین صدیقی

# **مثال نمونه دوم**

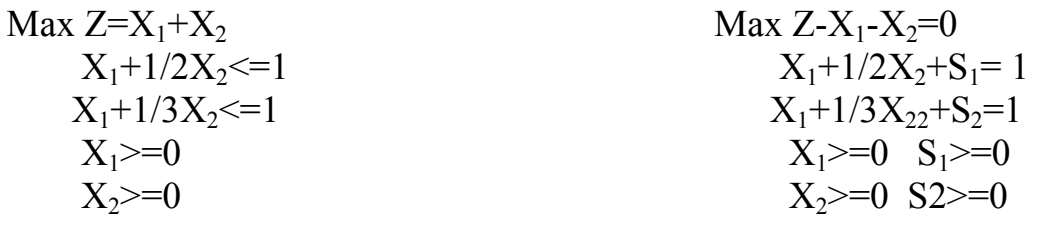

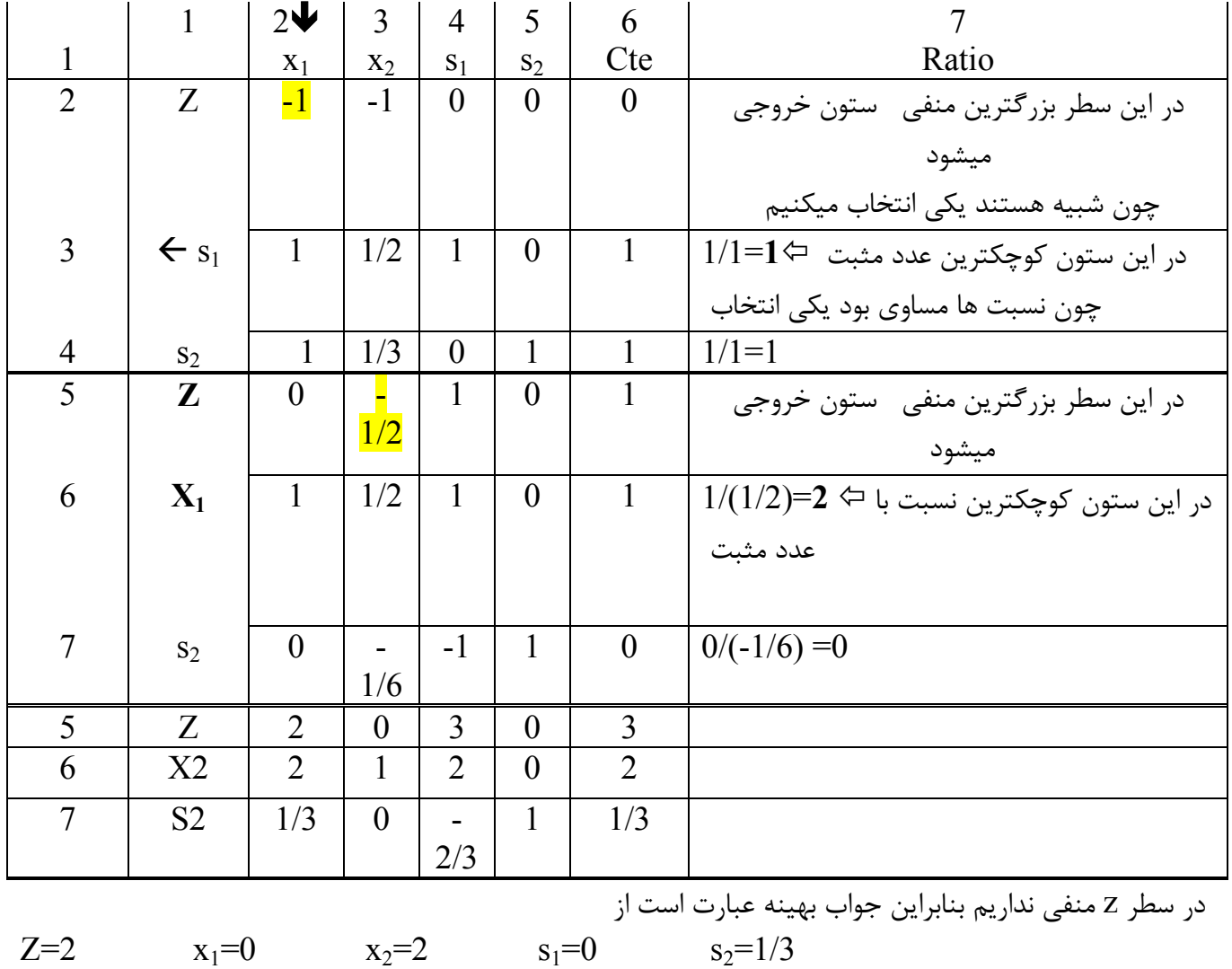

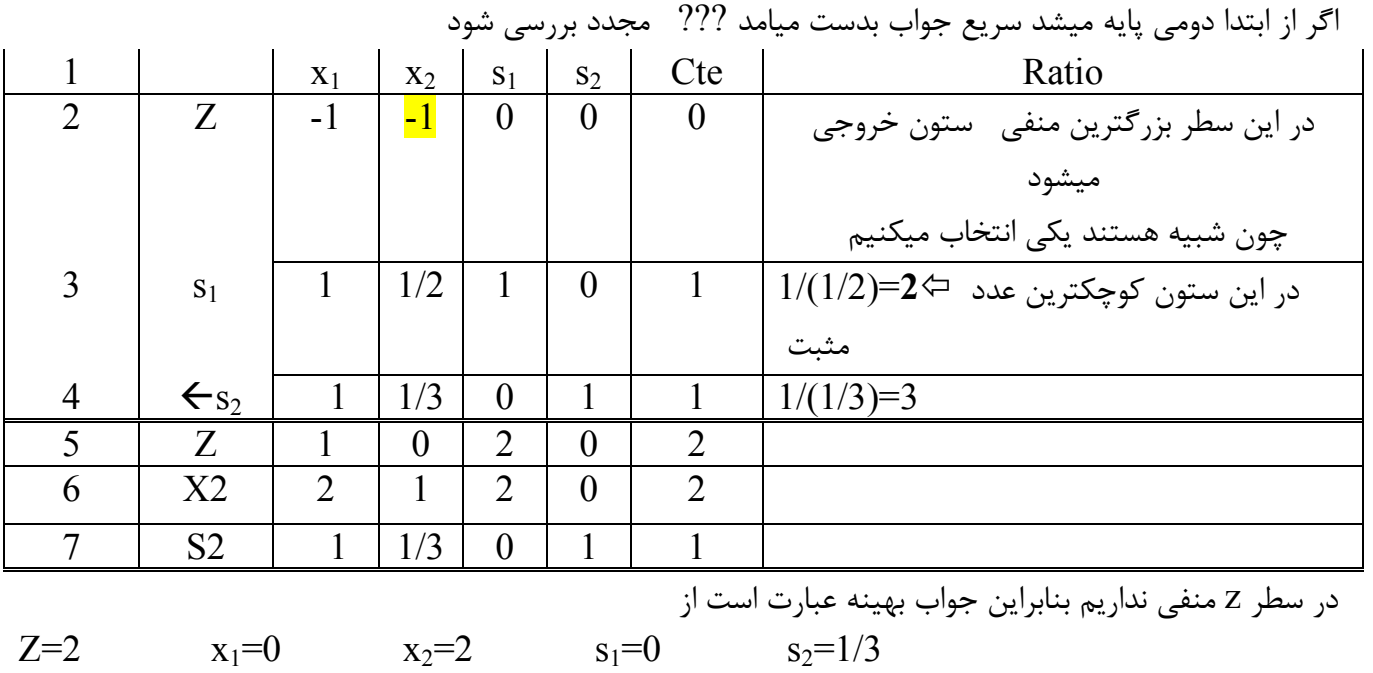

**مثال دوم** 

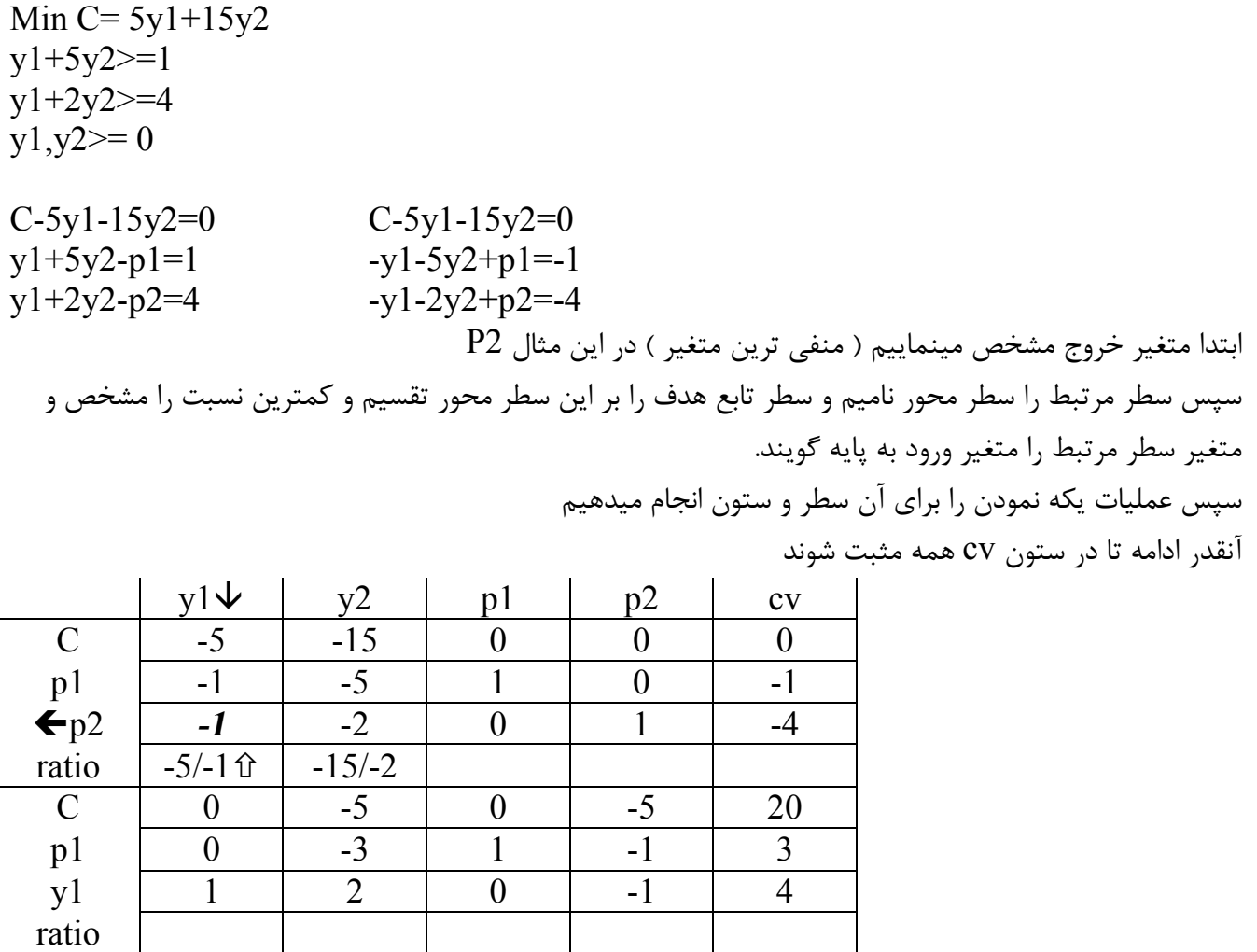

بنابراین جواب بهینه

C=20 y1=4 y2=0 p1=3 p2=0

**مثالهایی از تحقیق در عملیات مقدماتی و پیشرفته سیمپلکس روش M-**

**تحقیق در عملیات پیشرفته** 

**مثال** - این تمرین را حل کنید

 $Max : Z = -X1 - 2X2 - X3$  $2X1+5X2+5X3 \geq 6$  $X1+X2+X3 \geq 2$ 

**حل : به روش M -**  چون در محدودیتها جواب پایه نمیتوان پیدا کرد یک جواب مصنوعی میسازیم  $Z = -X1 -2X2 -X3$  -MXa1-MXa2  $2X1+5X2+5X3-Xs1$   $+Xa1$  = 6  $X1+X2 +X3 -Xs2 +Xa2 = 2$ در سطر Z کمترین عدد تعیین نموده و ستون آنرا مشخص میکنیم ( ستون لولا ) متغیر این ستون متغیر ورود به پایه است

نسبت اعداد ستون **b** بر ستون لولا را بدست آورده و سطر مربوط به کمترین نسبت را مشخص ( سطر لولا ) متغیر مربوط به این سطر متغیر خروج از پایه است

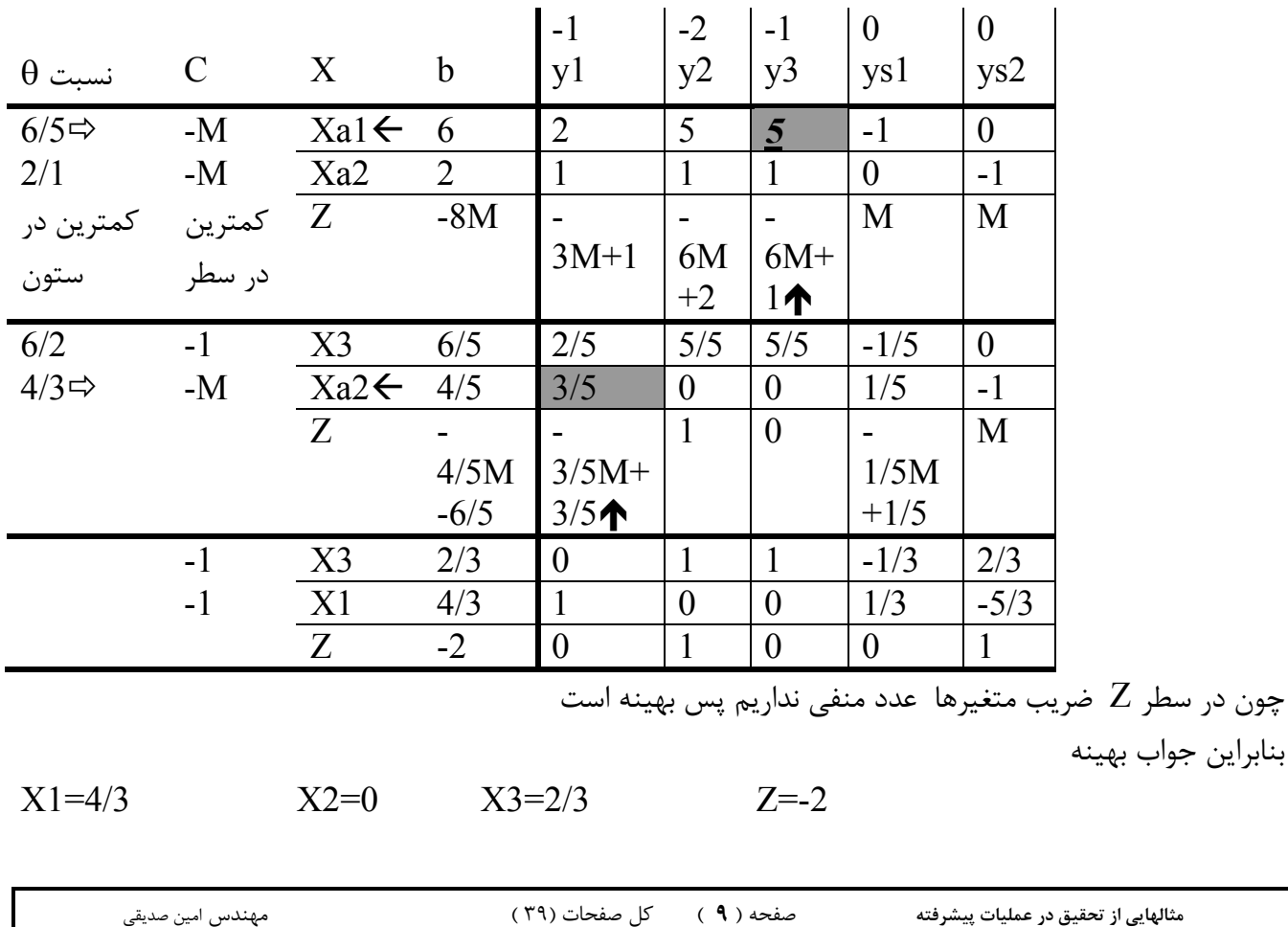

**مثالهایی از تحقیق در عملیات مقدماتی و پیشرفته سیمپلکس روش M-**

**مثال فوق با M بزرگ با شکلی دیگر** 

$$
Max: Z=-X_1-2X_2-X_3
$$
  
\n
$$
2X_1+5X_2+5X_3 \ge 6
$$
  
\n
$$
X_1+X_2+X_3 \ge 2
$$
  
\n
$$
Z=-X_1 - 2X_2 - X_3 - MR_1-MR_2
$$
  
\n
$$
2X_1+5X_2+5X_3-S_1 + R_1 = 6
$$
  
\n
$$
X_1+X_2 + X_3 - S_2 + R_2 = 2
$$

Max : Z= -X<sub>1</sub>-2X<sub>2</sub>-X<sub>3</sub>  
\nSt 
$$
2X_1+5X_2+5X_3> = 6
$$
  
\n $X_1+X_2+X_3> = 2$   
\n $X_1>=0$   
\n $X_2>=0$   
\n $X_3>=0$ 

 $Max : Z = -X_1 - 2X_2 - X_3 - MR_1 - MR_2$ St  $2X_1+5X_2+5X_3-S_1+R_1 = 6$  $X_1+X_2+X_3$   $-S_2 + R_2 = 2$  $X_1$ >=0  $X_2 \geq 0$  $X_3$  $>=0$ 

Max : Z= -X<sub>1</sub>-2X<sub>2</sub>-X<sub>3</sub>  
\nSt 
$$
2X_1+5X_2+5X_3-S_1=6
$$
  
\n $X_1+X_2+X_3-S_2 = 2$   
\n $X_1>=0$   
\n $X_2>=0$   
\n $X_3>=0$ 

Max : 
$$
Z = -X_1 - 2X_2 - X_3 - MR_1 - MR_2
$$
  
\n $R_1 = 6 - 2X_1 - 5X_2 - 5X_3 + S_1$   
\n $R_2 = 2 - X_1 - X_2 - X_3 + S_2$   
\n $X_1 > = 0$   
\n $X_2 > = 0$   
\n $X_3 > = 0$ 

 $Z = -X_1 - 2X_2 - X_3 - M(6 - 2X_1 - 5X_2 - 5X_3 + S_1) - M(2 - X_1 - X_2 - X_3 + S_2)$  $Z=$  (-1+3M) $X_1$ +(-2+6M) $X_2$ +(-1+6M) $X_3$ -8M -MS<sub>1</sub>-MS<sub>2</sub>

 $MAX Z+(1-3M)X_1+(2-6M)X_2+(1-6M)X_3+MS_1+MS_2=-8M$ St  $2X_1+5X_2+5X_3-S_1+R_1 = 6$  $X_1+X_2+X_3$   $-S_2+R_2=2$  $X_1$ >=0  $X_2 = 0$  $X_3 = 0$ 

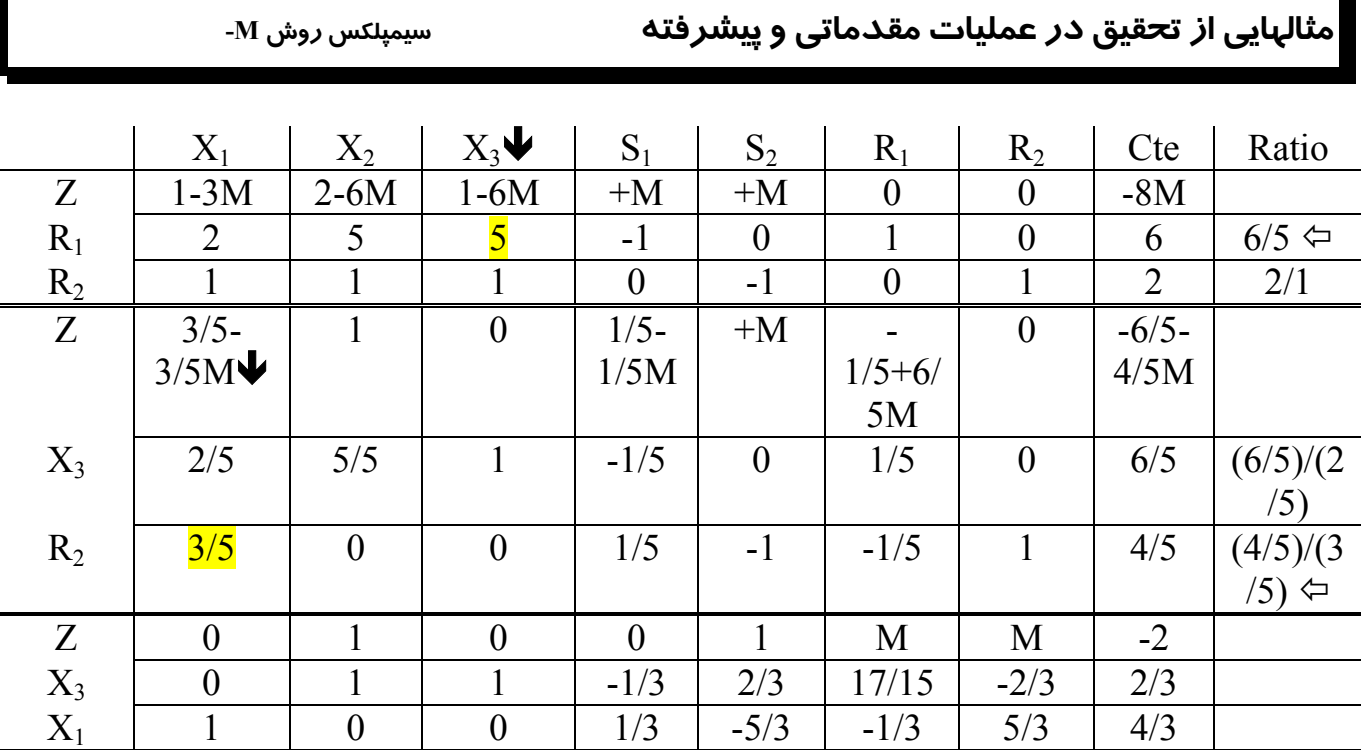

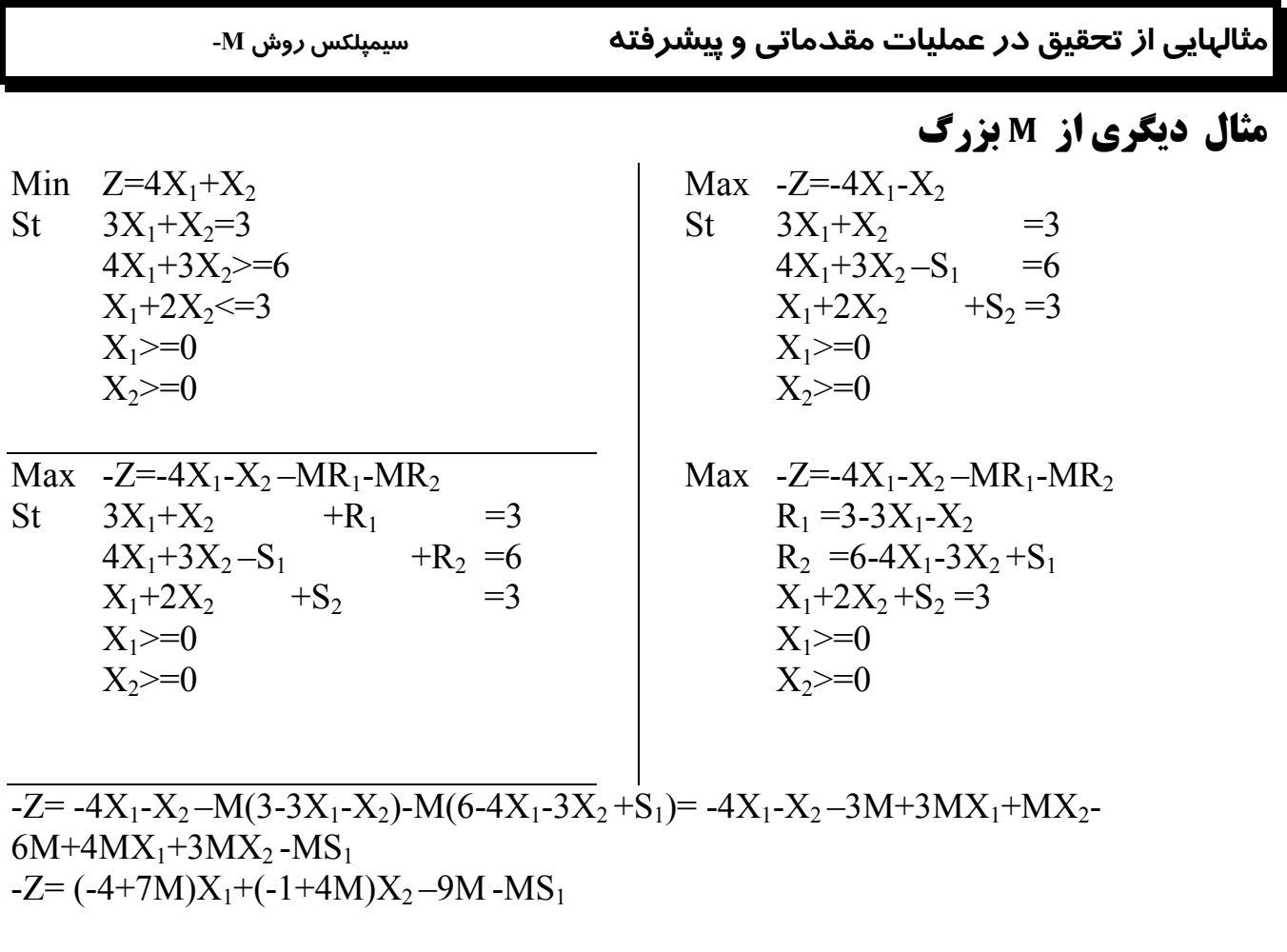

MAX -Z+ (4-7M)X<sub>1</sub>+(1-4M)X<sub>2</sub>+MS<sub>1</sub>=-9M<br>St  $3X_1+X_2$  +R<sub>1</sub> =3 St  $3X_1+X_2$  +R<sub>1</sub> =3  $4X_1+3X_2-S_1$  +R<sub>2</sub> =6  $4X_1+3X_2-S_1$ <br> $X_1+2X_2$   $+S_2$   $+S_2$   $=3$  $X_1$ >=0  $X_2$  >=0

**مثالهایی از تحقیق در عملیات مقدماتی و پیشرفته سیمپلکس روش M-**

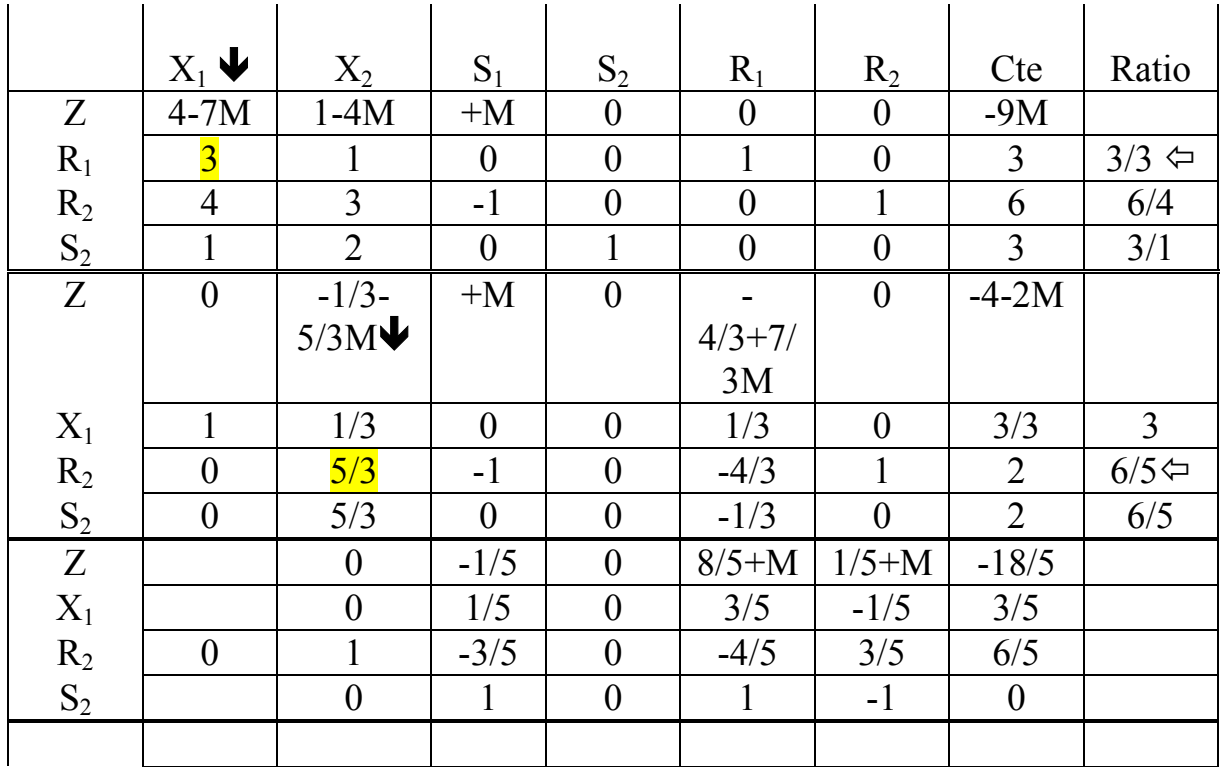

**مثالهایی از تحقیق در عملیات پیشرفته سیمپلکس روش دو فاز**

**مثال –**

 $Max : Z = -X1 - 2X2 - X3$  $2X1+5X2+5X3 \geq 6$  $X1+X2+X3 \geq 2$ 

**حل : به روش دو فاز** 

یک تابع هدف مصنوعی میسازیم

$$
\begin{aligned} \text{Max} : Z^* &= \\ 2X1 + 5X2 + 5X3 - Xs1 &+ Xa1 & \geq 6 \\ X1 + X2 + X3 & -Xs2 & +Xa2 & \geq 2 \\ & & \text{and} \quad Z^* \text{ } \text{and} \quad Z^* \text{ } \text{or} \quad Z^* \text{ } \text{or} \quad Z^* \text
$$

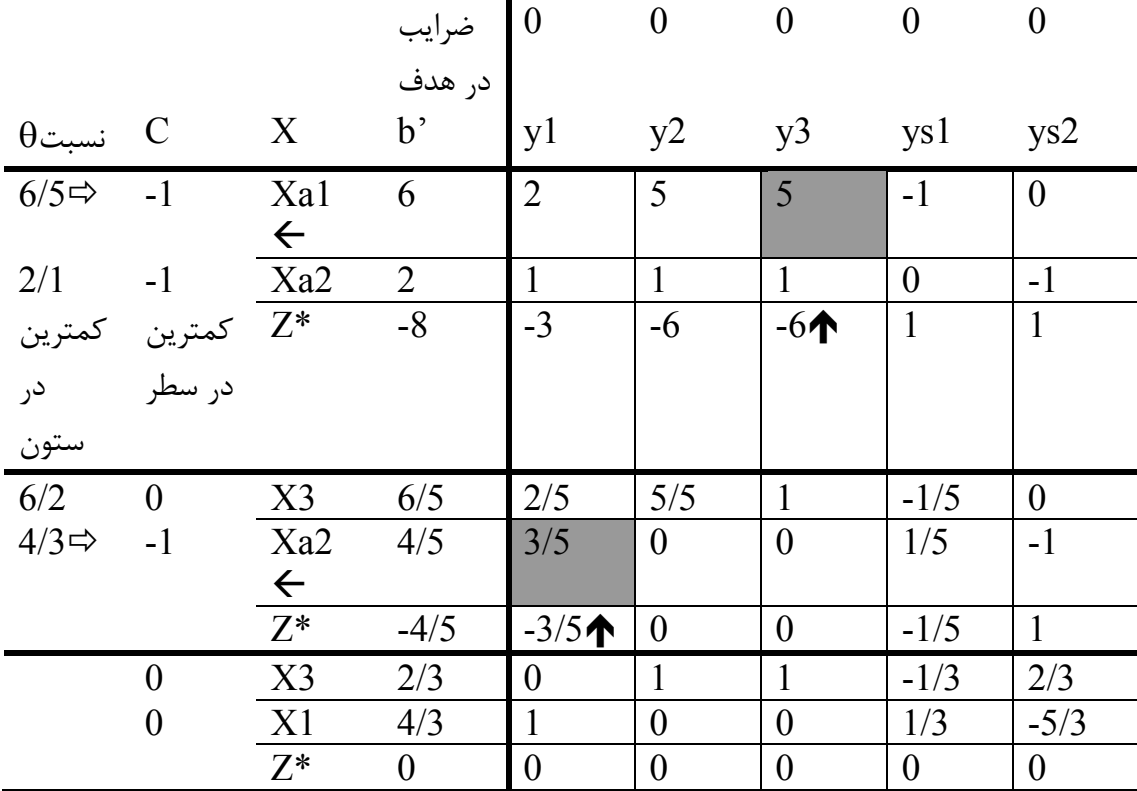

**مثالهایی از تحقیق در عملیات پیشرفته سیمپلکس روش دو فاز**

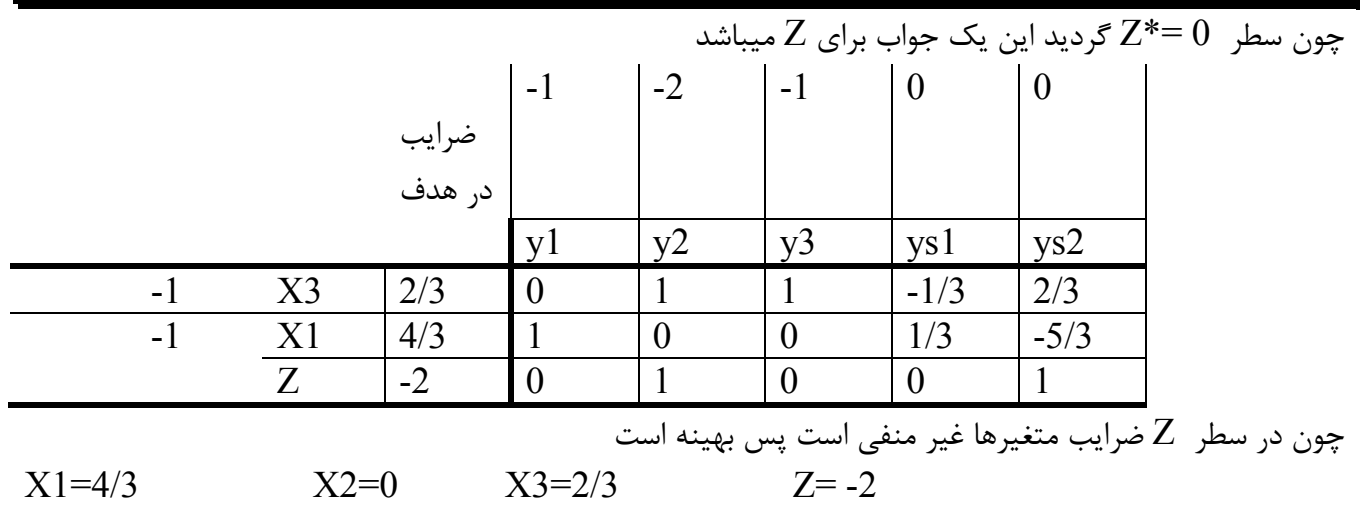

**مثالهایی از تحقیق در عملیات پیشرفته سیمپلکس روش دوال**

**مثال -** 

 $Max : Z = -X1 - 2X2 - X3$  $2X1+5X2+5X3 \geq 6$  $X1+X2+X3 \geq 2$ 

**حل : به روش دوال** 

 $Z+X1+2X2+X3 = 0$  $2X1+5X2+5X3-Xs1 = 6$  $X1 +X2 +X3 -Xs2 = 2$ 

$$
Z + X1 + 2X2 + X3 = 0
$$
  
-2X1 - 5X2 - 5X3 + Xs1 = -6  
-X1 - X2 - X3 + Xs2 = -2

در ابتدا در ستون **b** کمترین عدد مشخص و سطر مربوطه سطر لولا نامند و متغیر مربوطه متغیر خروج از پایه میباشد سطر  $\,Z\,$  بر آن ستون تقسیم و کمترین نسبت تقسیم را مشخص و ستون مربوطه ستون لولا گویند و متغیر مربوطه متغیر ورود به پایه نامند

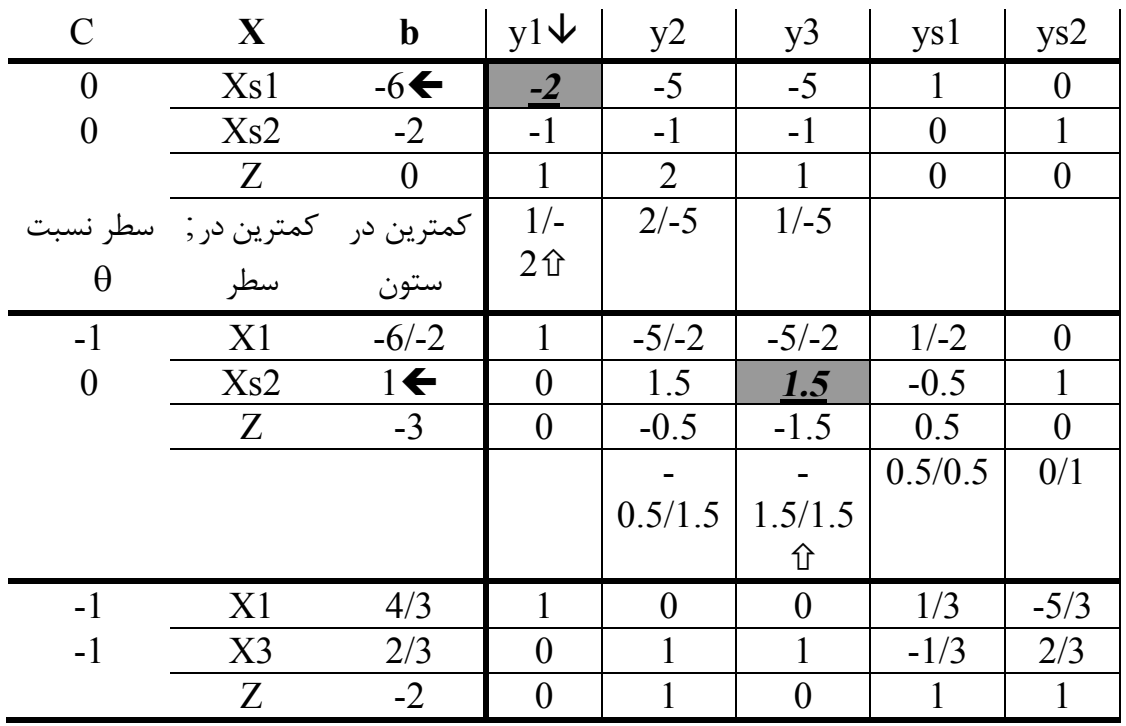

چون در سطر Z عدد منفی نداریم و در ستون عدد ثابت عدد منفی نداریم پس جواب بهینه است. X1= 4/3 X2= 0 X3= 2/3 Z= -2

**مثالهایی از تحقیق در عملیات پیشرفته** صفحه ( **16** ) کل صفحات (39 ) مهندس امین صدیقی

**مثالهایی از تحقیق در عملیات پیشرفته** صفحه ( **17** ) کل صفحات (39 ) مهندس امین صدیقی **مثال**   $Max : Z = -X1 - 2X2 - X3$  $2X1+5X2+5X3 \geq 6$  $X1+X2+X3 \geq 2$ **حل به روش سیمپلکس اصلاح شده**   $Max: Z^* = -Xa1-Xa2$  $Z^+$   $X1+2X2+X3$   $=0$  $Z^*$  +Xa1+Xa2 =0  $2X1+5X2+5X3$  -Xs1 +Xa1 =6  $X1+ X2+ X3 -Xs2 +Xa2 = 2$ یک مثال از نحوه محاسبه  $ZB = (1, 0, 0, 0)$ 0 0 6 2 Ê Ë Á Á Á ˆ  $\overline{\phantom{a}}$  $\overline{\phantom{a}}$  $\overline{\phantom{a}}$  $ZB=0$  $Z*B (0, 1, -1, -1)$ 0 0 6 2 Ê Ë Á Á Á ˆ ¯  $\overline{\phantom{a}}$  $\overline{\phantom{a}}$  $Z*B = -8$  $a_1$ 1 0 2 1 Ê Ë Á Á Á ˆ ¯  $\begin{bmatrix} \frac{1}{2} & \frac{1}{2} \\ \frac{1}{2} & \frac{1}{2} \end{bmatrix}$  $a<sub>2</sub>$ 2 0 5 1 Ê Ë Á Á Á ˆ ¯  $\begin{bmatrix} \frac{1}{2} & \frac{1}{2} \\ \frac{1}{2} & \frac{1}{2} \end{bmatrix}$  $a_3$ 1 0 5 1 Ê Ë Á Á Á ˆ ¯  $\begin{bmatrix} \frac{1}{2} & \frac{1}{2} \\ \frac{1}{2} & \frac{1}{2} \end{bmatrix}$  $S_1$  $\begin{bmatrix} 0 \ 0 \ -1 \ 0 \end{bmatrix}$ Ê Ë Á Á Á ˆ ¯  $\begin{bmatrix} \frac{1}{2} & \frac{1}{2} \\ \frac{1}{2} & \frac{1}{2} \end{bmatrix}$  $S_2$  $\begin{matrix} 0 \ 0 \ 0 \ -1 \end{matrix}$ Ê Ë Á Á Á ˆ ¯  $\begin{bmatrix} \frac{1}{2} & \frac{1}{2} \\ \frac{1}{2} & \frac{1}{2} \end{bmatrix}$ *b* 0 0 6 2 Ê Ë Á Á Á ˆ ¯  $\overline{\phantom{a}}$ تشکیل میدهیم که اگر منفی نداشت یعنی جواب بهینه است  $Z$ j-C $\rm j$ در سطر  $Z^*$  میتوان ملاحظه نمود ( 1- , 1- , 1 ) پس میتوان نوشت  $j = 1 \quad (0, 1, -1, -1)$  $a_{1}$ 1 0 2 1 Ê Ë Á Á Á ˆ ¯  $\overline{\phantom{a}}$  $Z1 - C1 = -3$ و بهمین نحوه براي دیگر موارد آنگاه جدول ذیل حاصل میشود  $\begin{array}{cccc} \ni & 1 & 2 \downarrow & 3 & S1 & S2 \end{array}$ ----------------------------------------------------------------- Zj-Cj -3 *-6* -6 1 1 منفی ترین انتخاب میکنیم - اگر متغیر 3 وارد پایه شود سریعتر به جواب میرسیم ولی فرض کنید متغیر دوم ورود به پایه باشد **y**2  $1 \t0 \t0 \t0$   $\sqrt{2}$  $\boldsymbol{0}$ 5  $\begin{bmatrix} 0 & 0 & 0 & 1 \end{bmatrix}$ 2 6  $=\begin{vmatrix} 0 & 0 & 1 & 0 \ 0 & 0 & 1 & 0 \end{vmatrix}$   $\begin{vmatrix} 5 \\ 5 \end{vmatrix} = \begin{vmatrix} 5 \\ 5 \end{vmatrix}$ 1 È Í Í Í ┆<br>
╎ È Í Í Í  $\begin{vmatrix} 2 \\ - \\ 5 \end{vmatrix}$ È Í Í Í Í Î **textrm{■}^1</math>** ˚ 0 0 0  $0 \quad 1 \quad -1 \quad -1$ 0 0 1 0

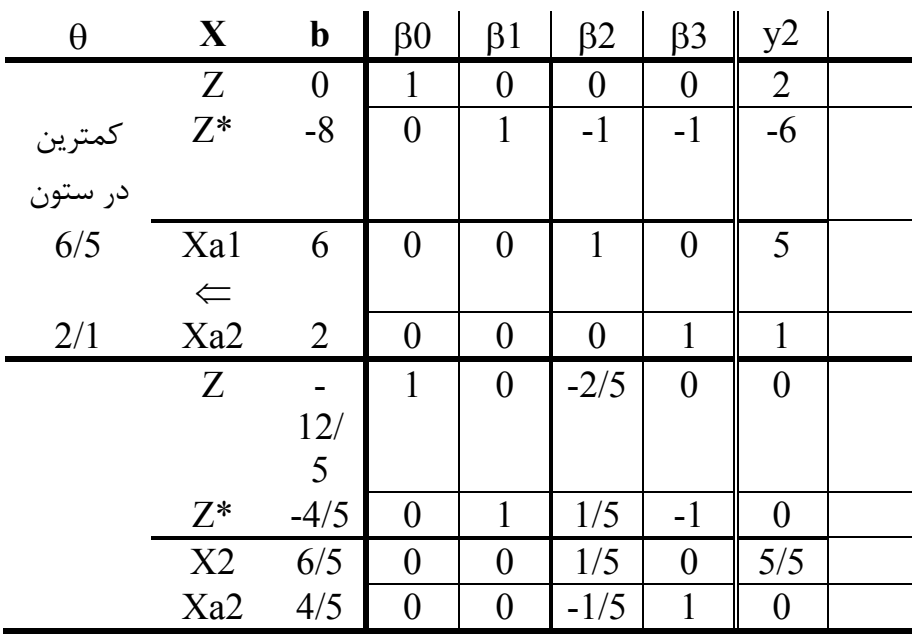

مجددا  $Z$ j-Cj تشکیل میدهیم که اگر منفی نداشت یعنی جواب بهینه است در سطر  $Z^*$  میتوان ملاحظه نمود (  $1$  ,  $1/5$  ,  $-1$  ) پس میتوان نوشت

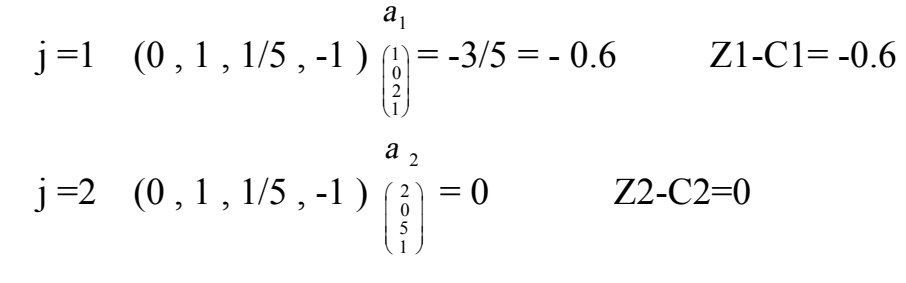

و بهمین نحوه براي دیگر موارد آنگاه جدول ذیل حاصل میشود

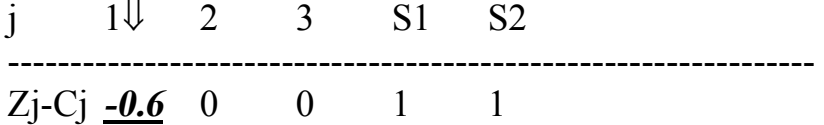

 $\mathbf{y}_1 = \begin{bmatrix} 0 & 1 & 1/5 & -1 \\ 0 & 0 & 1/5 & 0 \end{bmatrix} \begin{bmatrix} 0 \\ 2 \end{bmatrix}$  $\begin{bmatrix} 1 & 0 & -2/5 & 0 & 1 \end{bmatrix}$   $\begin{bmatrix} 0.2 & 1 \end{bmatrix}$ 2  $\begin{bmatrix} 0 & 0 & -1/5 & 1 \end{bmatrix}$   $\begin{bmatrix} 1 \end{bmatrix}$   $\begin{bmatrix} 0.6 \end{bmatrix}$ 0.6  $=\begin{vmatrix} 0 & 1 & 1/5 & 0 \\ 0 & 0 & 1/5 & 0 \end{vmatrix}$  =  $\begin{vmatrix} 0.4 \\ 0.4 \end{vmatrix}$ Í Í Í ˙ ˙ ˙ Í Í Í  $\begin{vmatrix} 1 \\ -1 \\ 0 \end{vmatrix}$ **┆**  $0 \quad 1 \quad 1/5 \quad -1$  $0 \t 0 \t 1/5 \t 0$ . .

جدول آخري را نوشته ستون 1y اضافه میشود ( 1y میخواهیم وارد پایه کنیم )

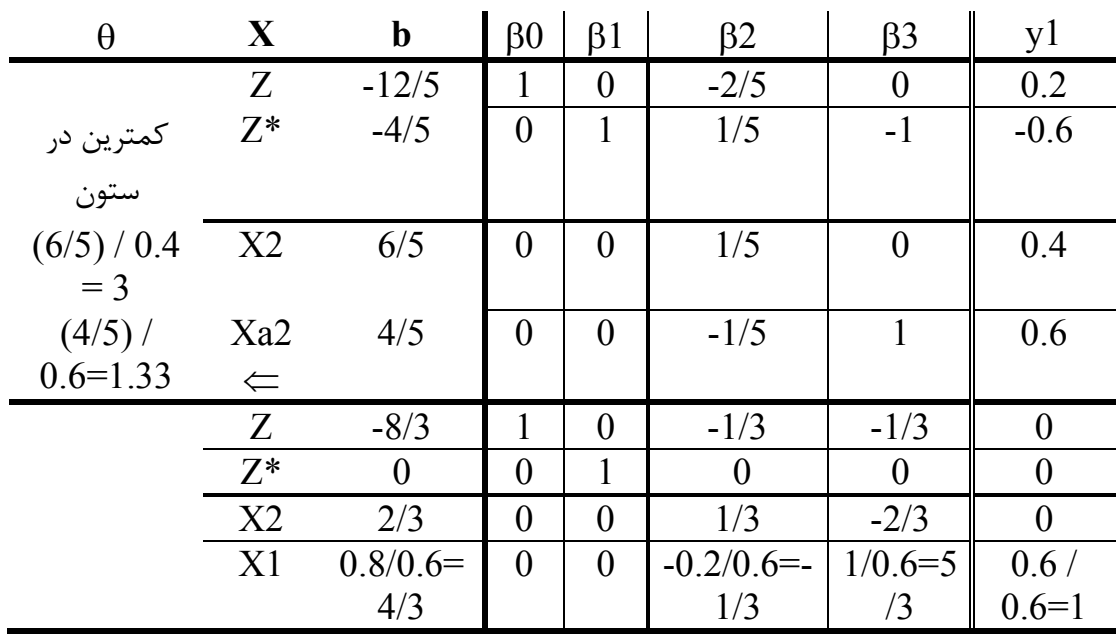

با توجه به جدول ( در سطر  $Z^*$  ) وارد فاز ۲ میشویم و از این به بعد از  $Z$  استفاده میکنیم مجددا Zj-Cj تشکیل میدهیم که اگر منفی نداشت یعنی جواب بهینه است در سطر Z میتوان ملاحظه نمود ( 1/3- , 1/3- , 1 ) پس میتوان نوشت  $a<sub>1</sub>$ 

j = 1 (1, 0, -1/3, -1/3) 
$$
\begin{pmatrix} 1 \\ 0 \\ 2 \\ 1 \end{pmatrix} = 0
$$
 Z1-C1=0  
j = 2 (1, 0, -1/3, -1/3)  $\begin{pmatrix} a_2 \\ 0 \\ 0 \\ 1 \end{pmatrix} = 0$  Z2-C2=0

و بهمین نحوه براي دیگر موارد آنگاه جدول ذیل حاصل میشود

j 1 2 3
$$
\sqrt[3]{}
$$
 S1 S2  
2  
2j-Cj 0 0 1/3 1/3

**y**3  $1 \t0 \t-1/3 \t-1/3 \t\t 1$ 0 5 1 1 0 1 0 = È Î Í Í Í Í ˘ ˚ ˙ ˙ ˙ ˙ È Î Í Í Í Í ˘ ˚ **֡** = È-Î Í Í Í Í ˘ ˚ ˙ ˙ ˙ ˙  $0 - 1/3 - 1/3$ 0 1 0 0  $0 \t 0 \t 1/3 \t -2/3$  $0 \t 0 \t -1/3 \t 5/3$ 

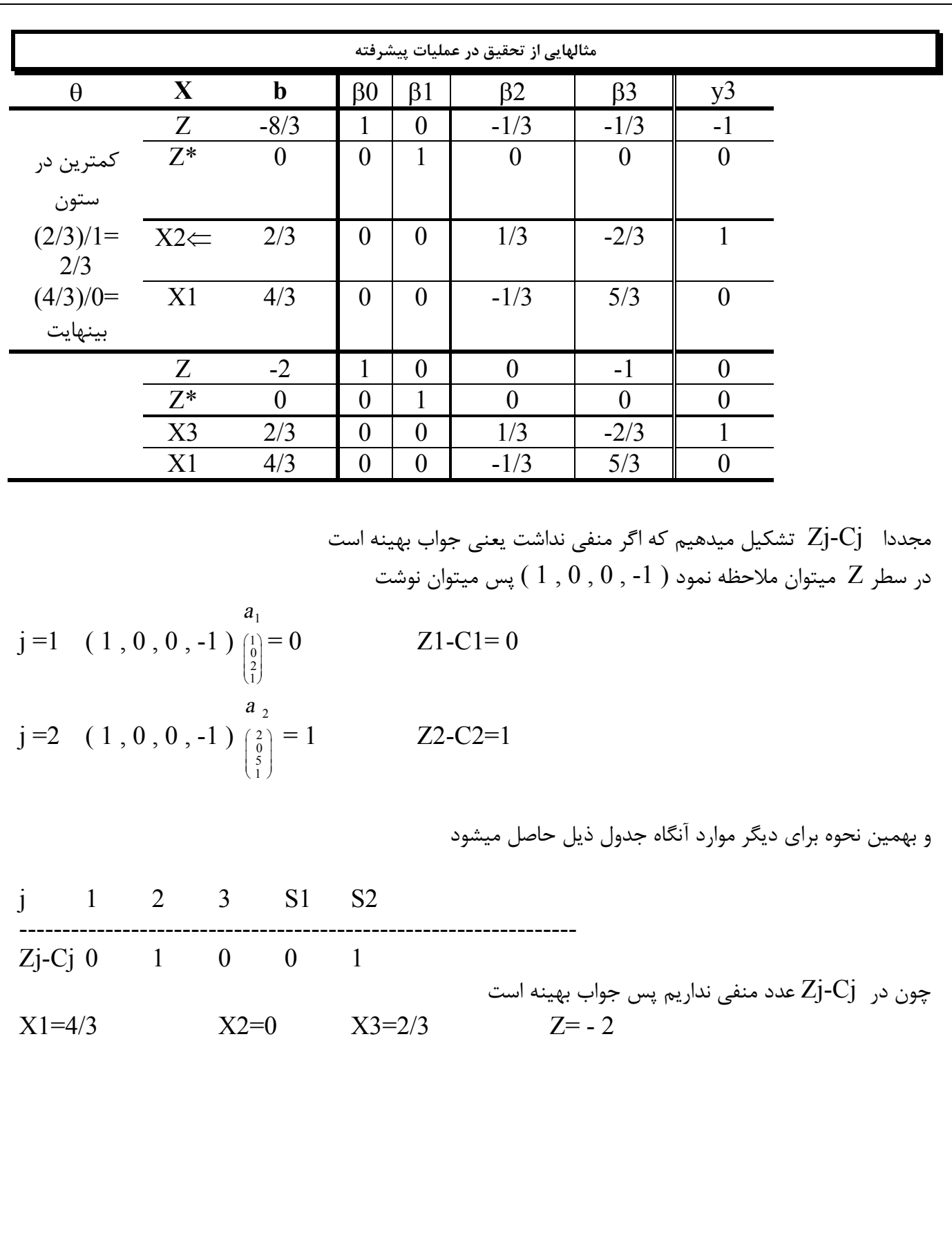

# **برنامه ریزي پارامتریک**

**( ضرایب برنامه ریزي خطی بصورت پارامتري تغییر دهیم)**  صاحب یک کارگاه با ترکیب دو نوع فلز کاري و چوبکاري سه نوع کالا انجام میدهد بشرح جدول زیر - در یک دوره زمانی ظرفیت چوبکاري 24 نفر ساعت و ظرفیت فلزکاري 60 نفر ساعت میباشد – بیشترین سود را برنامه ریزي کنید

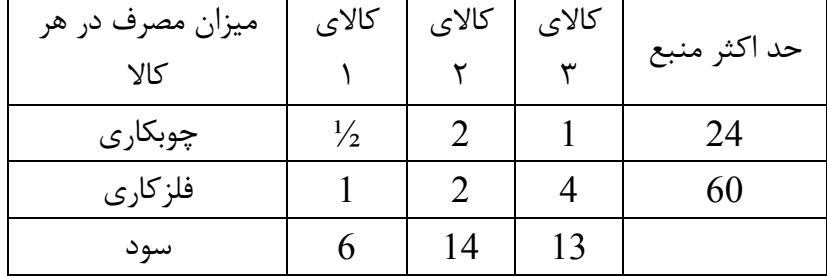

Max  $z=6X_1+14X_2+13X_3$   $z-6X_1-14X_2-13X_3=0$  $X_1$ >=0  $X_2$ >=0  $X_3$ >=0

 $1/2X_1+2X_2+X_3\leq 24$   $1/2X_1+2X_2+X_3+1X_4+0X_5=24$  $1X_1+2X_2+4X_3\leq 60$   $1X_1+2X_2+4X_3+0X_4+1X_5=60$ 

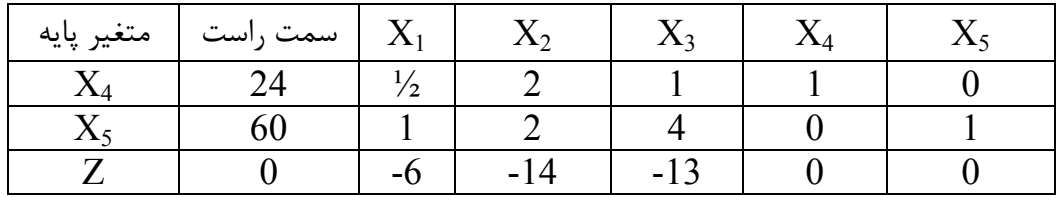

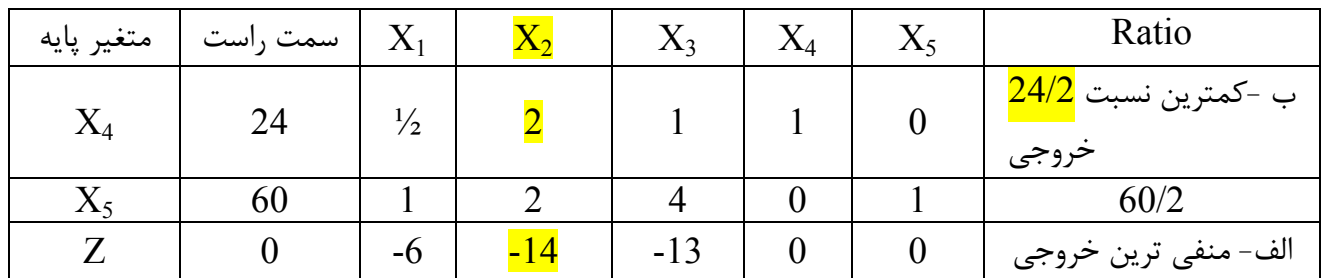

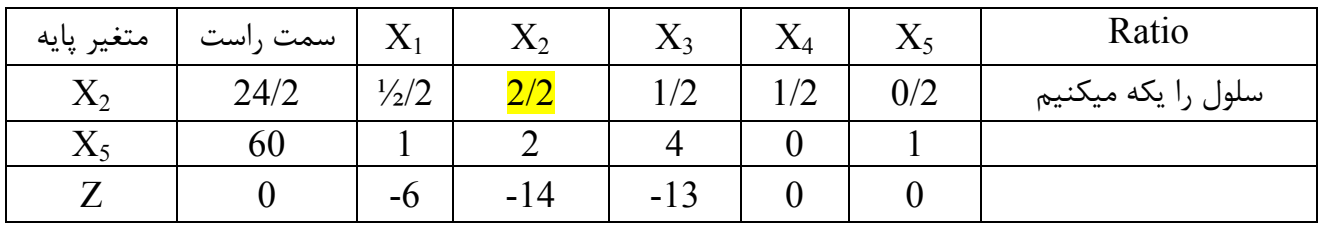

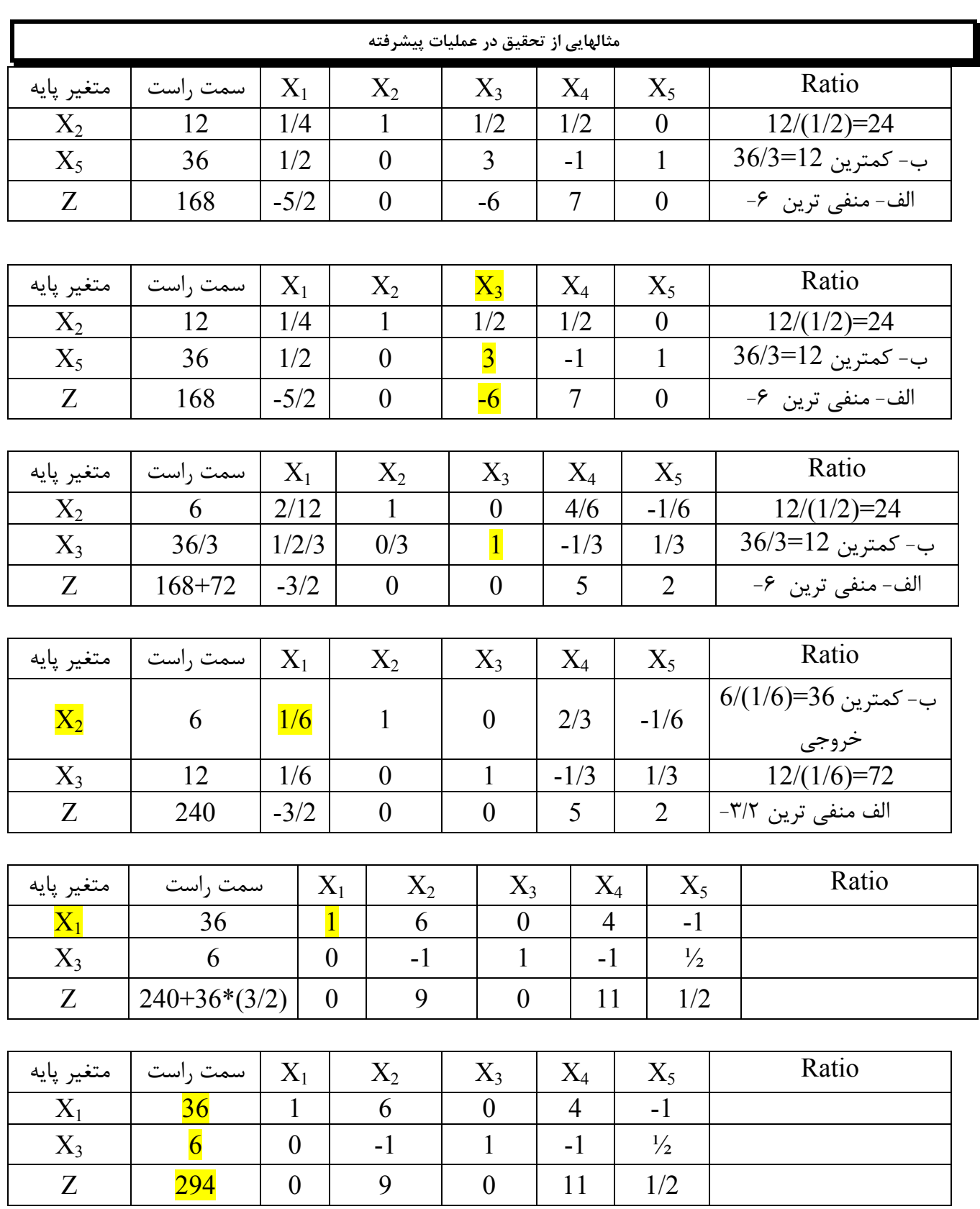

### **الف ) برنامه ریزي پارامتریک سمت راست**

حال فرض کنید صاحب کارگاه قادر است هرساعت ظرفیت چوبکاري را به یک ساعت ظرفیت فلزکاري تبدیل کند و بالعکس

صاحب کارگاه میخواهد بداند ظرفیتها را به چه میزان تغییر دهد تا بیشترین سود عاید شود

پس جدول اولیه چنین میشود

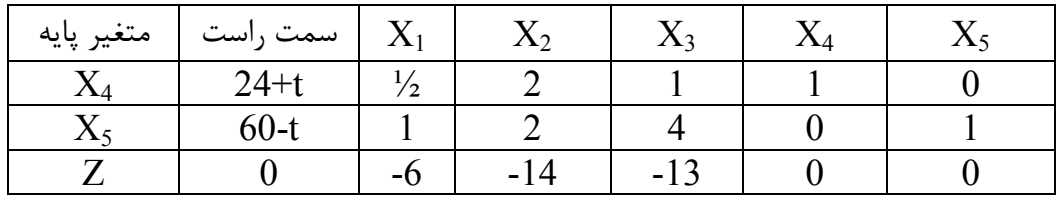

طبق جداول فوق در حین حل ستون راست چنین تغییراتی داشت

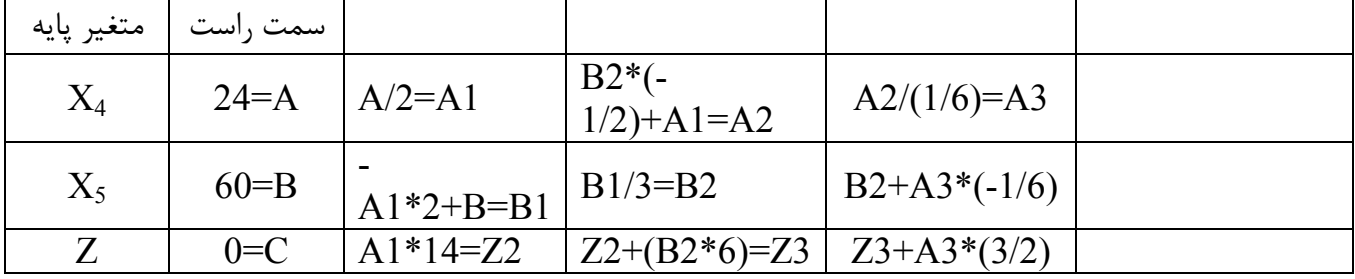

بنا بر شرح فوق جدول نهایی با شرح فوق چنین میشود

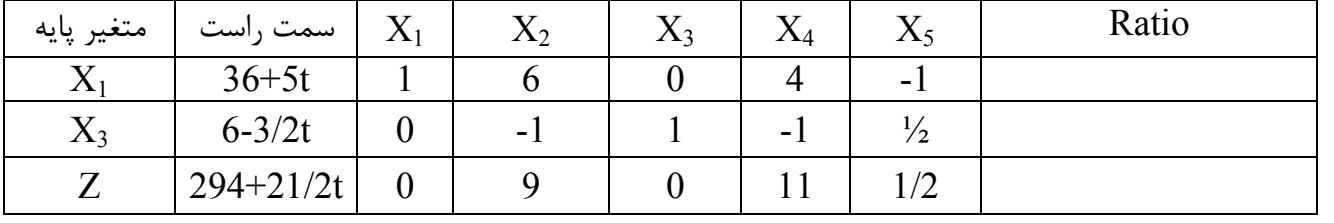

حال باید

میشود

$$
36-5t \geq 0 \quad 6-2/3t \geq 0 \qquad \qquad -7 \; 1/5 =
$$

حال اگر  $1/5$  -7  $^{-1}$  باشد در جدول فوق  $\mathrm{X}_5$  وارد پایه شده و  $\mathrm{X}_1$  خارج میشود و نهایتا جدول بصورت زیر

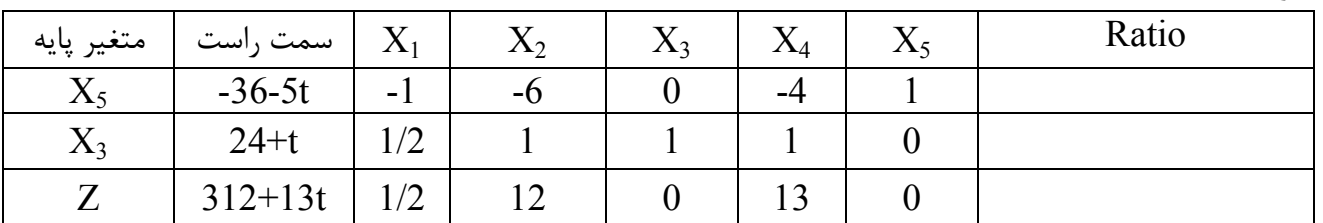

حال

 $-36-5t \ge 0$  24+t  $\le 0$   $-24 = < t < = -7 \frac{1}{5} \frac{z}{312+13t}$ 

براي 4=t بیشترین Z را خواهیم داشت

یعنی چهار ساعت از فلزکاري کم و به چوبکاري اضافه شود سود بیشتر میشود

**مثالهایی از تحقیق در عملیات پیشرفته** صفحه ( **23** ) کل صفحات (39 ) مهندس امین صدیقی

# **ب ) برنامه ریزي پارامتریک تابع هدف**

اگر در تمرین اولیه فوق فرض کنیم یک واحد افزایش قیمت  $X1$  معادل دو واحد افزایش قیمت  $\mathrm{X}_2$  و  $\mathrm{X}_3$  بشود نقطه بهینه Z کجاست

جدول بصورت زیر میشود

![](_page_23_Picture_325.jpeg)

که نهایتا بصورت زیر میشود

![](_page_23_Picture_326.jpeg)

$$
9+2T>=0 \quad 11+2T>=0
$$

 $-4/5 \le T \le INF$   $Z=294+48T$ 

برای 4/5- $\equiv$ 7<= جدول بصورت زیر میشود

| متغير پايه  | سمت راست    |                 | $X_{2}$ | $\Lambda$ <sup>2</sup> | $\rm X_4$  | $\Lambda$ 5 |
|-------------|-------------|-----------------|---------|------------------------|------------|-------------|
| $\Lambda$ 2 |             | $-1/6$          |         |                        | 2/3        | -1/6        |
| $\Lambda$ 3 |             | 1/6             |         |                        | $-1/3$     |             |
|             | $240 + 36T$ | $-3/2-$<br>1/3T |         |                        | $5 + 2/3T$ | $2+T/3$     |

نموداري محدب میشود

**مثالهایی از تحقیق در عملیات پیشرفته** صفحه ( **24** ) کل صفحات (39 ) مهندس امین صدیقی

### **حمل و نقل**

**روش گوشه شمال غربی**  کارخانه اي سه محصول تولید و عرضه میکند(18=3S9-=2S7-=1S (در چهار محل تقاضا براي مصرف داریم (14=D1=5,D2=8,D3=7,D4=14) هزینه حمل در جدول زیر آمده – براي حمل کل کالا از منبع به مقصدها به طوریکه هزینه حداقل شود چه مقدار به چه محل انجام شود

![](_page_24_Picture_547.jpeg)

در سطر و ستون عرضه و تقاضا مرتبط با این گوشه شمال غربی حداقل بین عرضه و تقاضا در نظر میگیریم بین 7و5 کمترین مقدار انتخاب و در سلول 1S1D گذارده و سپس در ستون عرضه و تقاضاي مرتبط اختلاف با این مقدار درج میکنیم

![](_page_24_Picture_548.jpeg)

حال سطر یا ستون صفر شده را حذف میکنیم (ستون (1D را حذف میکنیم)

![](_page_24_Picture_549.jpeg)

در سطر و ستون عرضه و تقاضا مرتبط با این گوشه شمال غربی حداقل بین عرضه و تقاضا در نظر میگیریم بین 2و 8 کمترین مقدار انتخاب و در سلول 1S2D گذارده و سپس در ستون عرضه و تقاضاي مرتبط اختلاف با این مقدار درج میکنیم

![](_page_25_Picture_426.jpeg)

حال سطر یا ستون صفر شده را حذف میکنیم (سطر1S را حذف میکنیم)

![](_page_25_Picture_427.jpeg)

در سطر و ستون عرضه و تقاضا مرتبط با این گوشه شمال غربی حداقل بین عرضه و تقاضا در نظر میگیریم بین 9و 6 کمترین مقدار انتخاب و در سلول 2S2D گذارده و سپس در ستون عرضه و تقاضاي مرتبط اختلاف با این مقدار درج میکنیم

![](_page_25_Picture_428.jpeg)

حال سطر یا ستون صفر شده را حذف میکنیم (سطر1S را حذف میکنیم)

![](_page_25_Picture_429.jpeg)

واین روش را ادامه میدهیم

![](_page_25_Picture_430.jpeg)

![](_page_26_Picture_155.jpeg)

![](_page_26_Picture_156.jpeg)

![](_page_26_Picture_157.jpeg)

S3D4=14 S3D3=4 S2D3=3 S2D2=6 S1D2=2 S1D1=5 Cost =  $5*19+2*30+6*30+3*40+4*70+14*20=1015$ 

**مثالهایی از تحقیق در عملیات پیشرفته** صفحه ( **27** ) کل صفحات (39 ) مهندس امین صدیقی

پس

**روش مینیمم سطر** 

![](_page_27_Picture_421.jpeg)

بترتیب از سطر اول شروع کرده و در این سطر به آن سلول که داراي هزینه مینمم مقدار مینیمم بین عرضه و تقاضا (7) به سلول تخصیص میدهیم و بقیه تقاضا در این سطر صفر میگذاریم

![](_page_27_Picture_422.jpeg)

S1D4=7

سطر اول 1S را حذف در نظر گرفته و به سطر بعدي 2S توجه میکنیم در این سطر به آن سلول که داراي هزینه مینمم است مقدار مینیمم بین عرضه و تقاضا(8) به سلول تخصیص میدهیم و بقیه تقاضا در این ستون صفر میگذاریم

![](_page_27_Picture_423.jpeg)

![](_page_27_Picture_424.jpeg)

 $S2D2=8$ 

![](_page_28_Picture_404.jpeg)

ستون دوم 2D را حذف در نظر گرفته و مجددا به سطر دوم 2S توجه میکنیم در این سطر به آن سلول که داراي هزینه مینمم است مقدار مینیمم بین عرضه و تقاضا(1) به سلول تخصیص میدهیم و بقیه تقاضا در این سطر صفر میگذاریم

![](_page_28_Picture_405.jpeg)

![](_page_28_Picture_406.jpeg)

S2D3=1

سطر دوم 2S را حذف در نظر گرفته و به سطر سوم 3S توجه میکنیم در این سطر کل تقاضاهاي مانده را تخصیص میدهیم

![](_page_28_Picture_407.jpeg)

![](_page_28_Picture_408.jpeg)

بنابراین جواب مسئله بصورت زیر است

![](_page_28_Picture_409.jpeg)

![](_page_29_Picture_196.jpeg)

روش مینیمم سطر و ستون (ماتریس) و روش مجارستانی هم وجودارد

**روش ماتریس (مینیمم سطر و ستون)** 

![](_page_30_Picture_291.jpeg)

![](_page_30_Picture_292.jpeg)

![](_page_30_Picture_293.jpeg)

![](_page_30_Picture_294.jpeg)

![](_page_30_Picture_295.jpeg)

![](_page_31_Picture_117.jpeg)

جدول فوق جواب نهایی است

Cost  $7*10+2*70+7*40+3*40+8*8+7*20=814$ 

**روش ووگل**

![](_page_32_Picture_443.jpeg)

یک سطر بنام اختلاف بین کمترین هزینه آن سطر و یک هزینه بعدي آن محاسبه میکنیم یک ستون بنام اختلاف بین کمترین هزینه آن ستون و یک هزینه بعدي آن محاسبه میکنیم در این سطر و ستون اختلاف بزرگترین عدد اختلاف را مشخص کرده و در سطر یا ستون مرتبط به سلولی که کمترین مقدار را دارد تخصیص میدهیم

![](_page_32_Picture_444.jpeg)

در این سطر و ستون اختلاف  $\mu$  بزرگترین عدد اختلاف 22 میباشد و در ستون D2 مرتبط به سلول کمترین هزینه 2D3S تخصیص 8 میدهیم

![](_page_32_Picture_445.jpeg)

در سطر و ستون اختلاف بعدی  $\,$  بزرگترین عدد اختلاف  $21$  میباشد و در ستون  $\, {\rm D1}$  مرتبط به سلول کمترین هزینه 1D1S تخصیص 5 میدهیم

![](_page_33_Picture_480.jpeg)

در سطر و ستون اختلاف بعدي بزرگترین عدد اختلاف 12 میباشد و در سطر 3S مرتبط به سلول کمترین هزینه 4D1S تخصیص 10 میدهیم

![](_page_33_Picture_481.jpeg)

در سطر و ستون اختلاف بعدي بزرگترین عدد اختلاف 10 میباشد و د[چند سطر و چند ستون این اختلاف موجود است آن مورد انتخاب میکنیم که کمترین هزینه باشد (یا آن مسیري انتخاب میکنیم که بیشترین تخصیص را بتوانیم بدهیم )

![](_page_33_Picture_482.jpeg)

به سلول کمترین هزینه 4D1S تخصیص 10 میدهیم

در سطر و ستون اختلاف بعدي بزرگترین عدد اختلاف 10 میباشد و در چند سطر و چند ستون این اختلاف موجود است آن مورد انتخاب میکنیم که کمترین هزینه باشد (یا آن مسیري انتخاب میکنیم که بیشترین تخصیص را بتوانیم بدهیم ) به سلول کمترین هزینه 4D1S تخصیص 10 میدهیم

![](_page_34_Picture_172.jpeg)

![](_page_34_Picture_173.jpeg)

Cost 5\*19+2\*10+7\*40+2\*60+8\*8+10\*20=779

# **روش مجاري**

اگر تمامی اعداد هر سطر یا ستون به یک میزان افزایش یا کاهش یابد جواب بهینه این جدول همان جواب بهینه جدول اولیه خواهد بود

مثال – چهار ماشین به چهار محل با هزینه حمل داخل جدول را تخصیص دهید

![](_page_35_Picture_530.jpeg)

# کوچکترین عدد در هر سطز از سایر اعداد آن سطر کم میکنیم ( بطوریکه در هر سطر یک صفر ظاهر شود )

![](_page_35_Picture_531.jpeg)

![](_page_35_Picture_532.jpeg)

حداقل تعداد خطوط از صفرها عبور میدهیم اگر تعداد خطوط با تعداد عرضه یا تقاضا مساوي شود (4) . اعداد باقیمانده بهینه میشود

 $S_2$  5-2 4-2

 $S_4$  | 5-3 | 10-

3

![](_page_36_Picture_289.jpeg)

در جدول بالا تعداد خطوط 4 و تعداد عرضه یا تقاضا هم 4 میشود بنابراین جواب بهینه است جواب بهینه انتخاب صفرها است– ابتدا صفرهایی که در سطر و ستون متناظر خود کمترین صفر داشته باشند انتخاب میکنیم

S1D2=7 S3D1=3 S4D4=4 S2D3=2  $Cost = 7 + 3 + 4 + 2 = 16$ 

اگر تعداد خطوط 4 نبود از بین اعدادي که خط نخورده اند کمترین عدد انتخاب و به اعداد در محل تقاطع اضافه میکنیم و از اعدادي که خط نخورده اند کسر میکنیم . خطوط را برداشته و مجددا در جدول حاصله حداقل خطوط رسم میکنیم و مثل قبل ادامه میدهیم

![](_page_37_Picture_384.jpeg)

![](_page_37_Picture_385.jpeg)

از بین کل اعداد خط نخورده کمترین عدد را انتخاب میکنیم و از کلیه اعداد خط نخورده کسر و به اعداد تقاطع اضافه میکنیم

![](_page_38_Picture_235.jpeg)

در جدول بالا تعداد خطوط 4 و تعداد عرضه یا تقاضا هم 4 میشود بنابراین جواب بهینه است جواب بهینه انتخاب صفرها است– ابتدا صفرهایی که در سطر و ستون متناظر خود کمترین صفر داشته باشند انتخاب میکنیم

A2=10 B3=10 C1=15 D4=13  $Cost = 10+10+15+13 = 48$